## **ABSOLUTE MAXIMUM RATINGS TA=25**℃ **PER DOT**

## **PIN ASSIGNMENT UART CONFIGURATION**

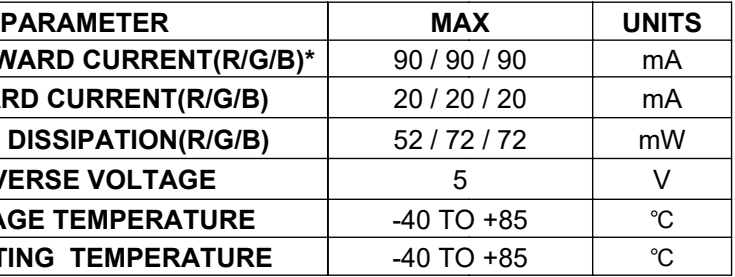

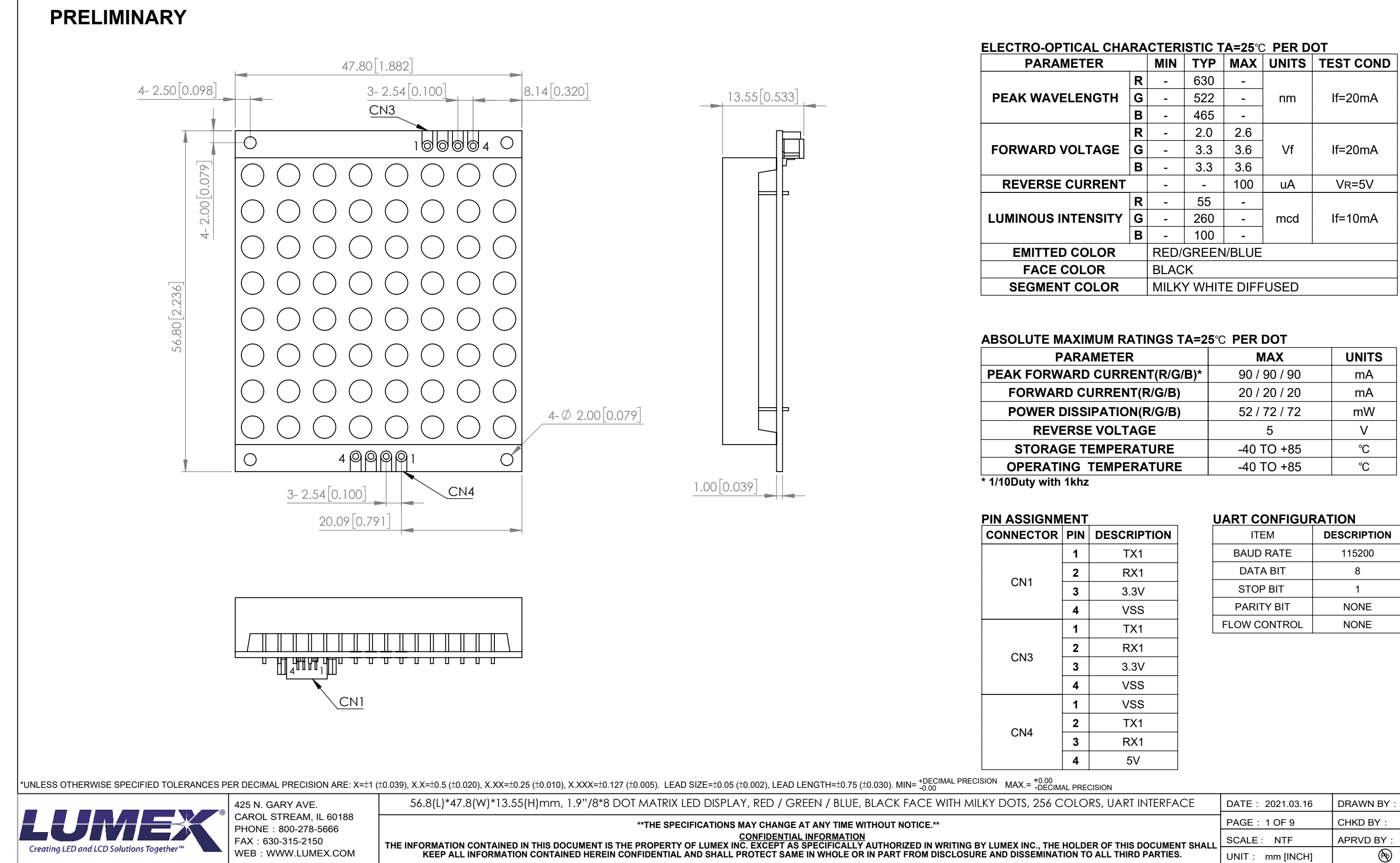

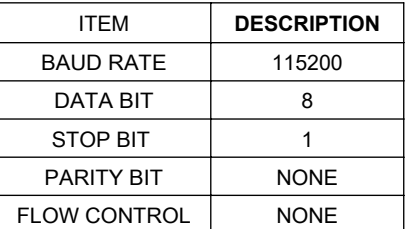

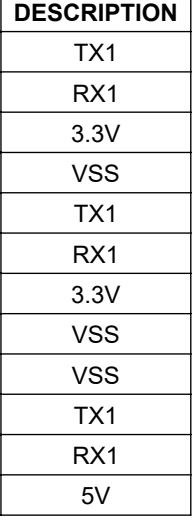

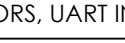

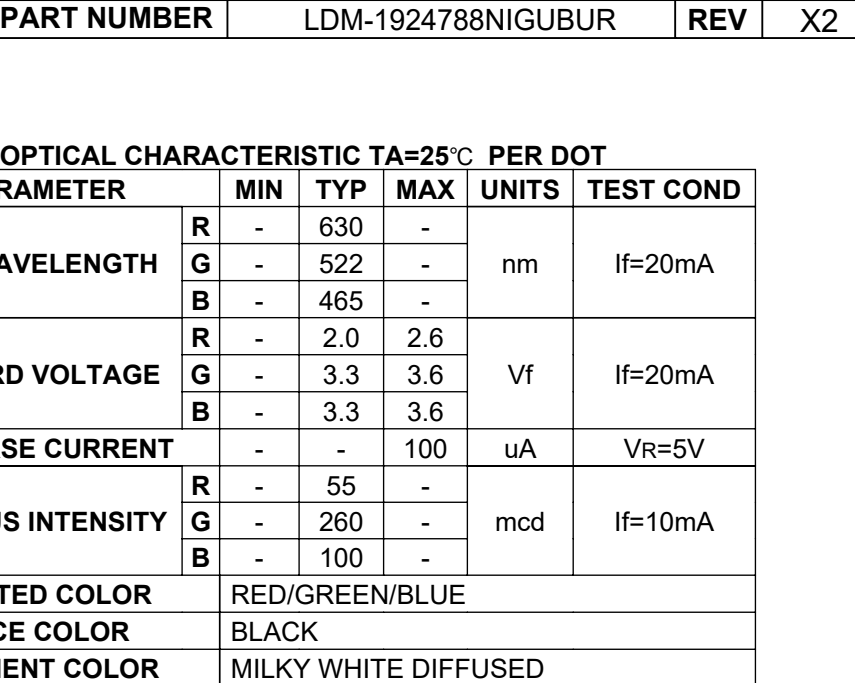

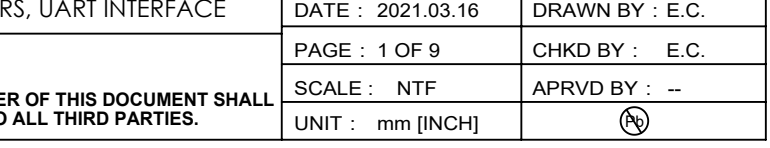

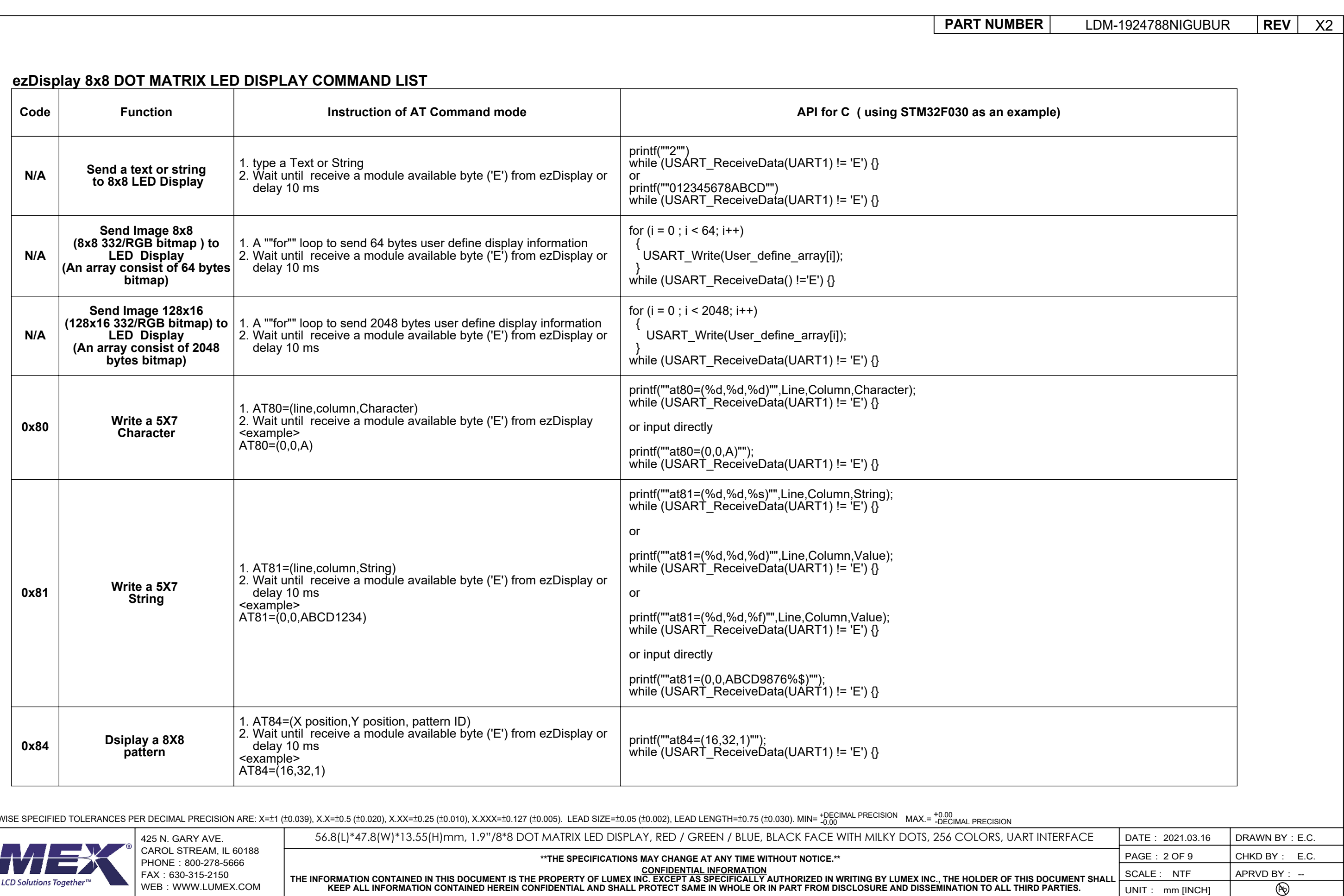

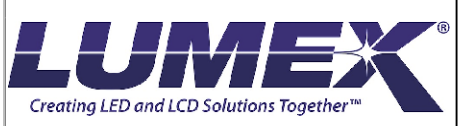

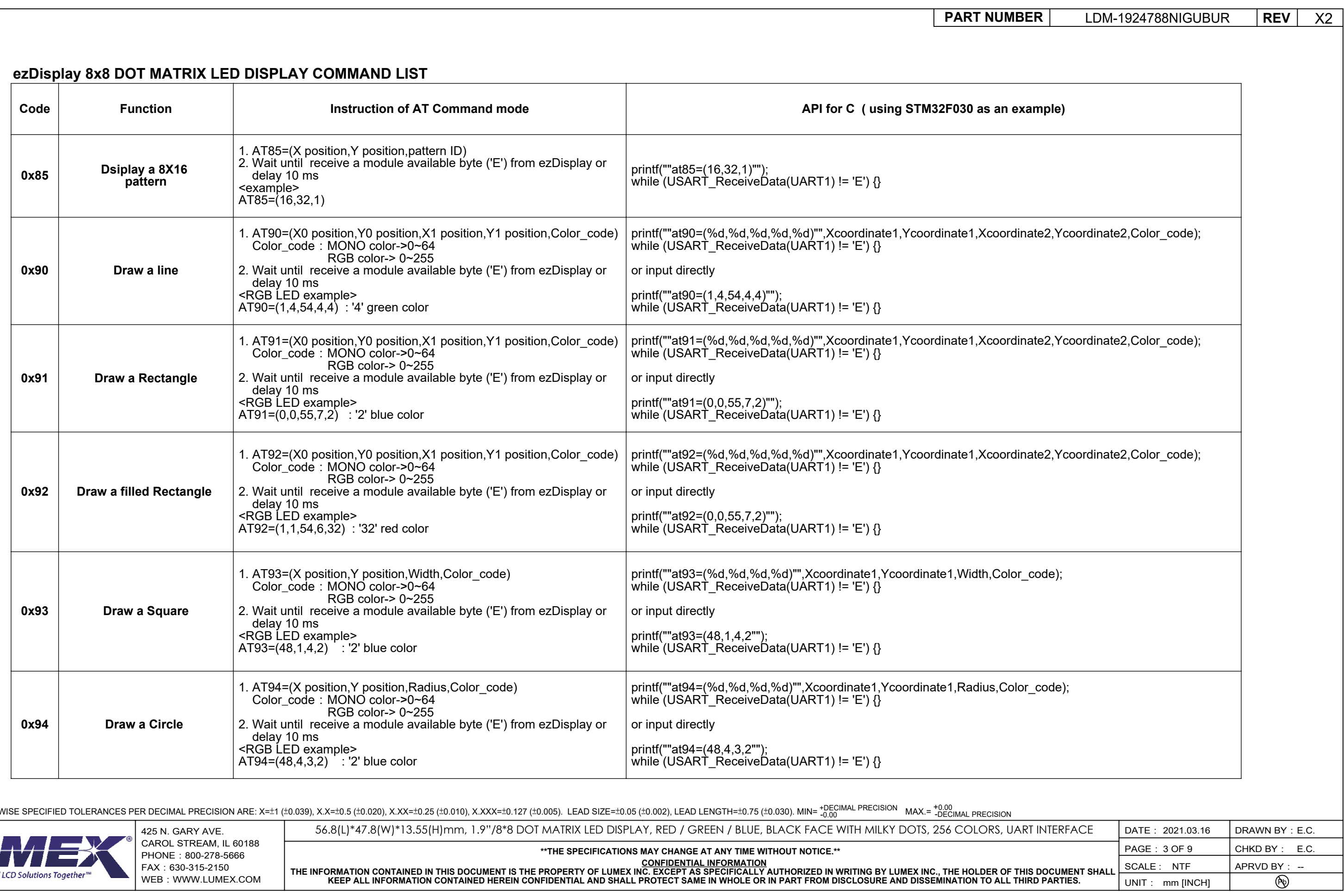

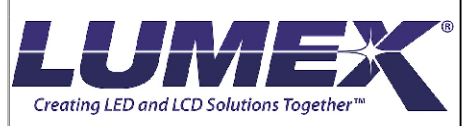

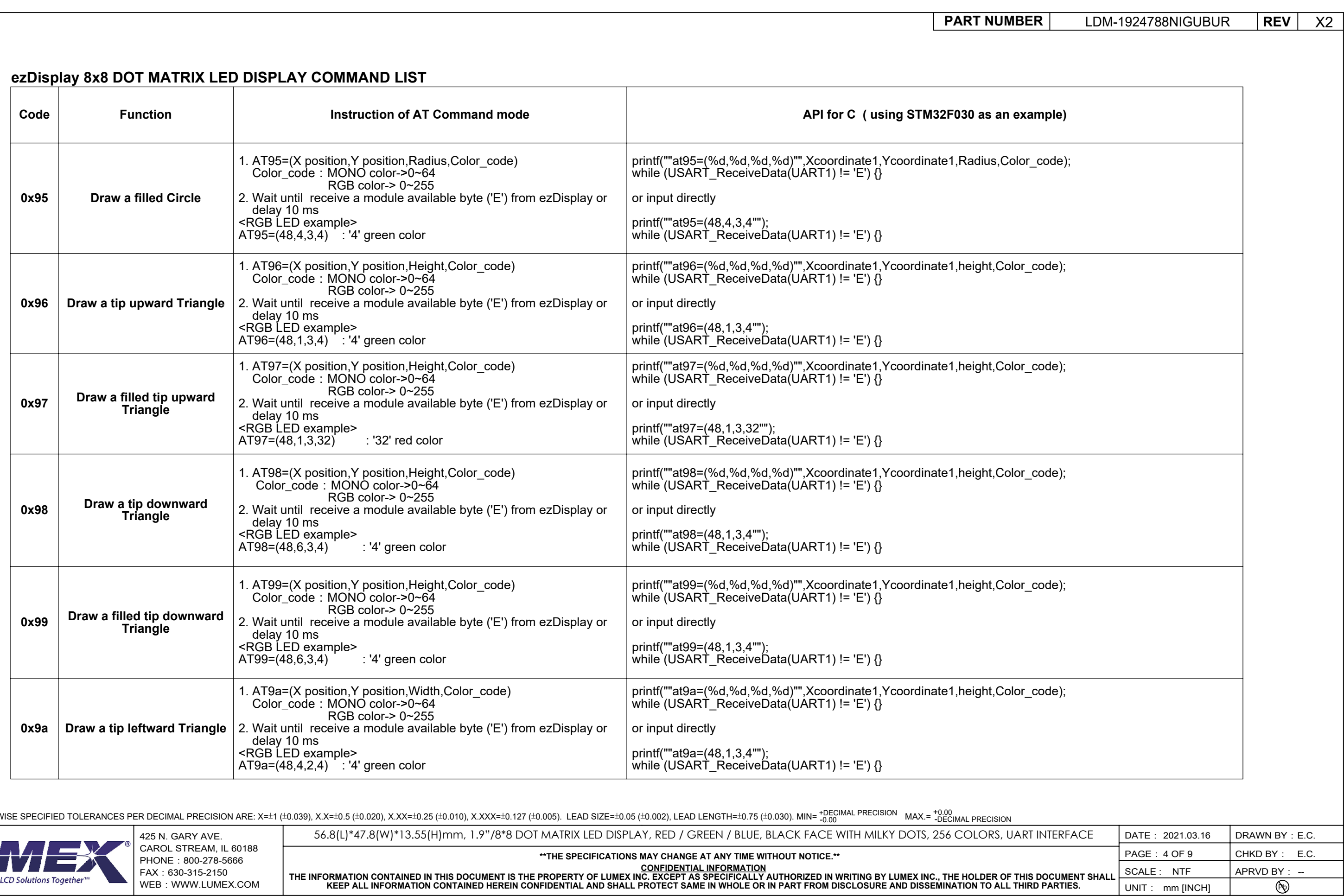

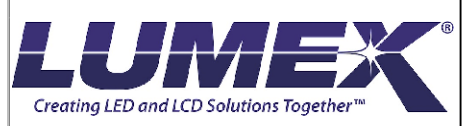

## **ezDisplay 8x8 DOT MATRIX LED DISPLAY COMMAND LIST**

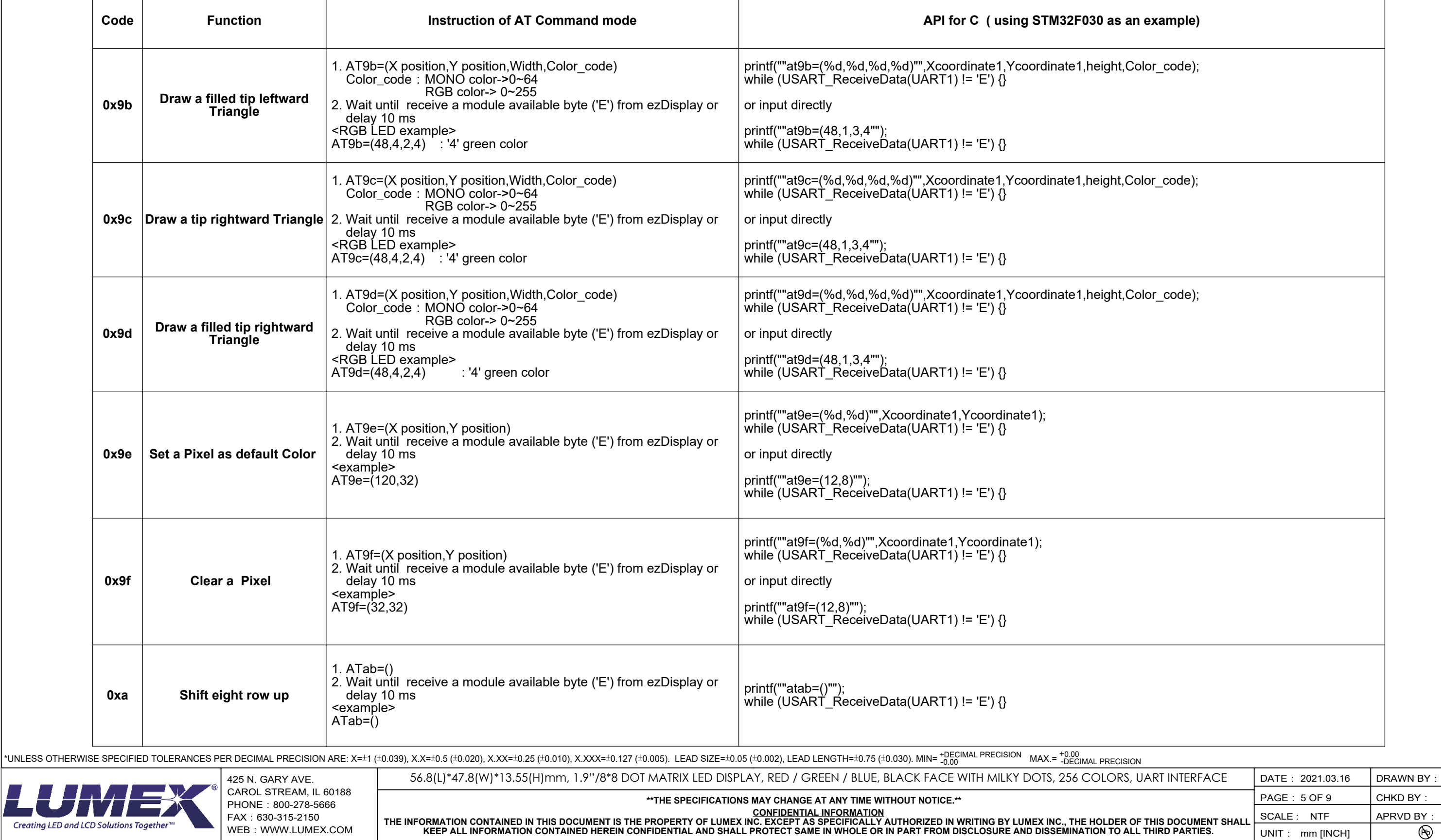

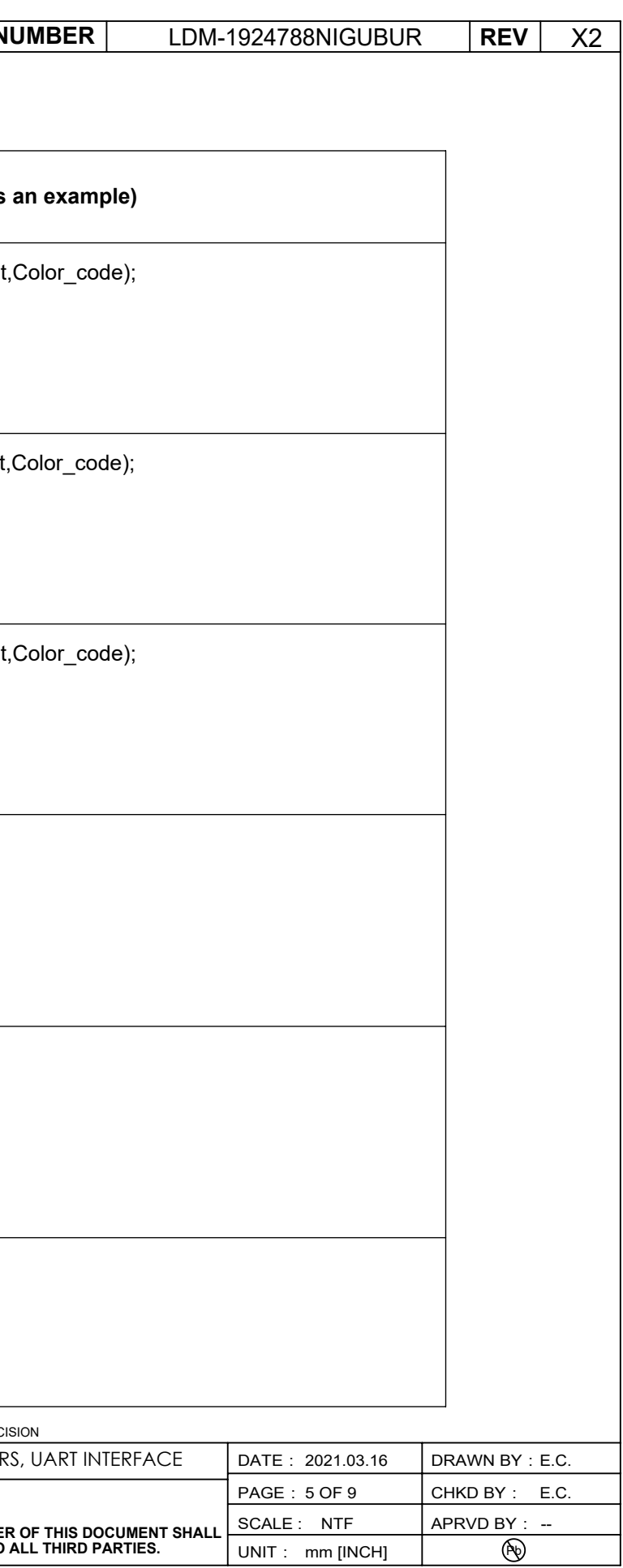

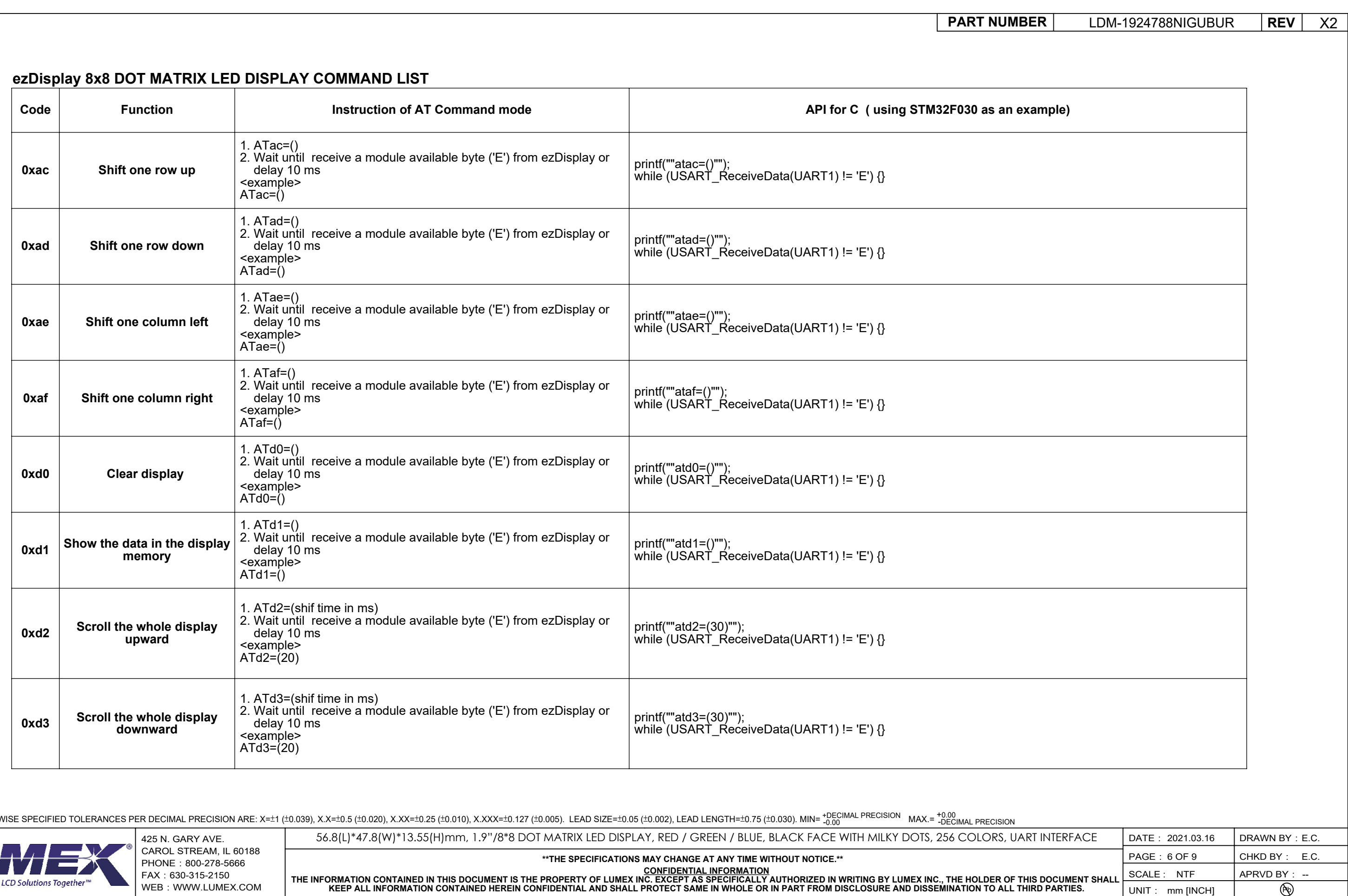

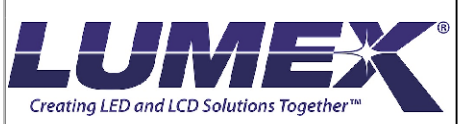

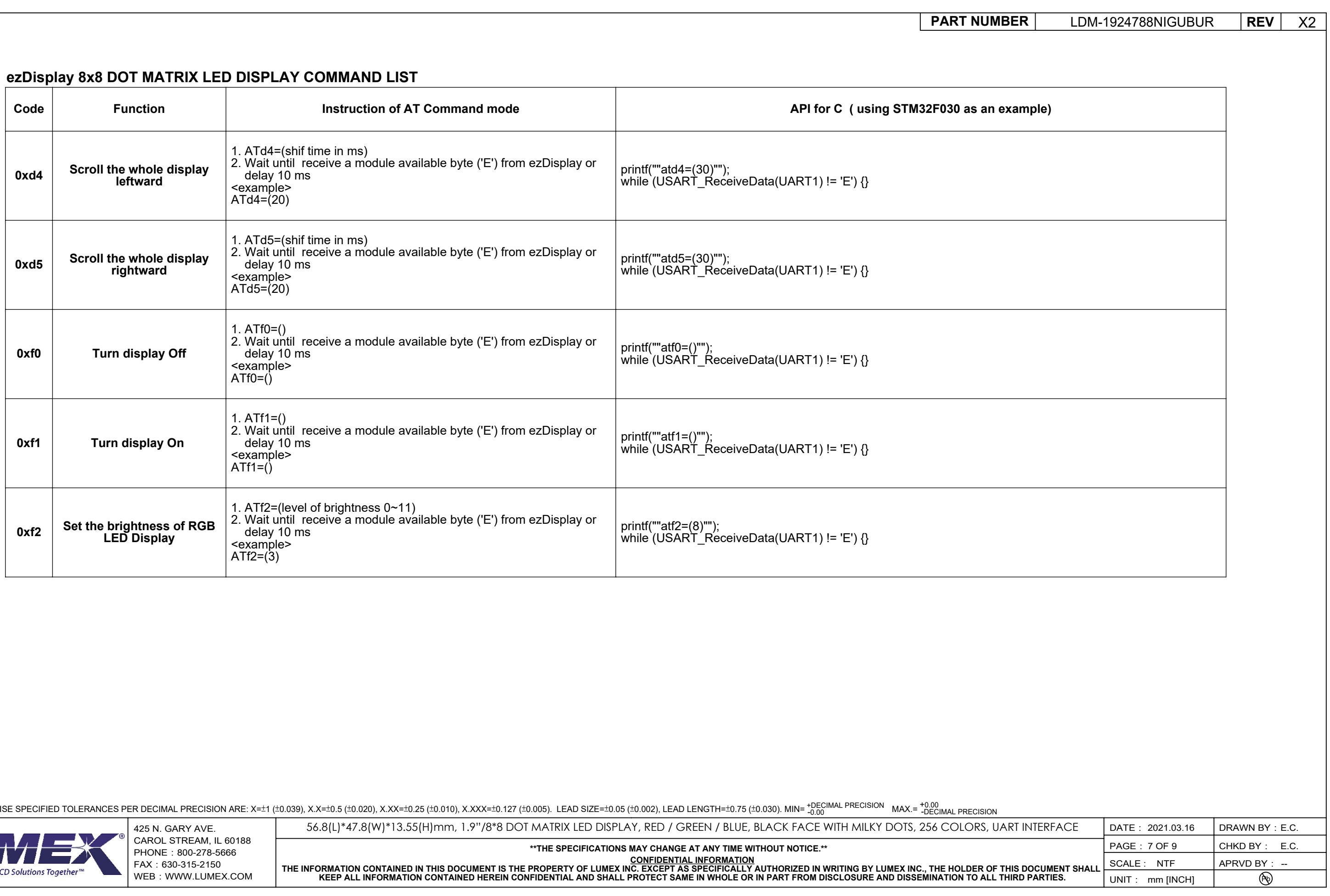

LUI Creating LED and LC

## **COLOR CODE TABLE**

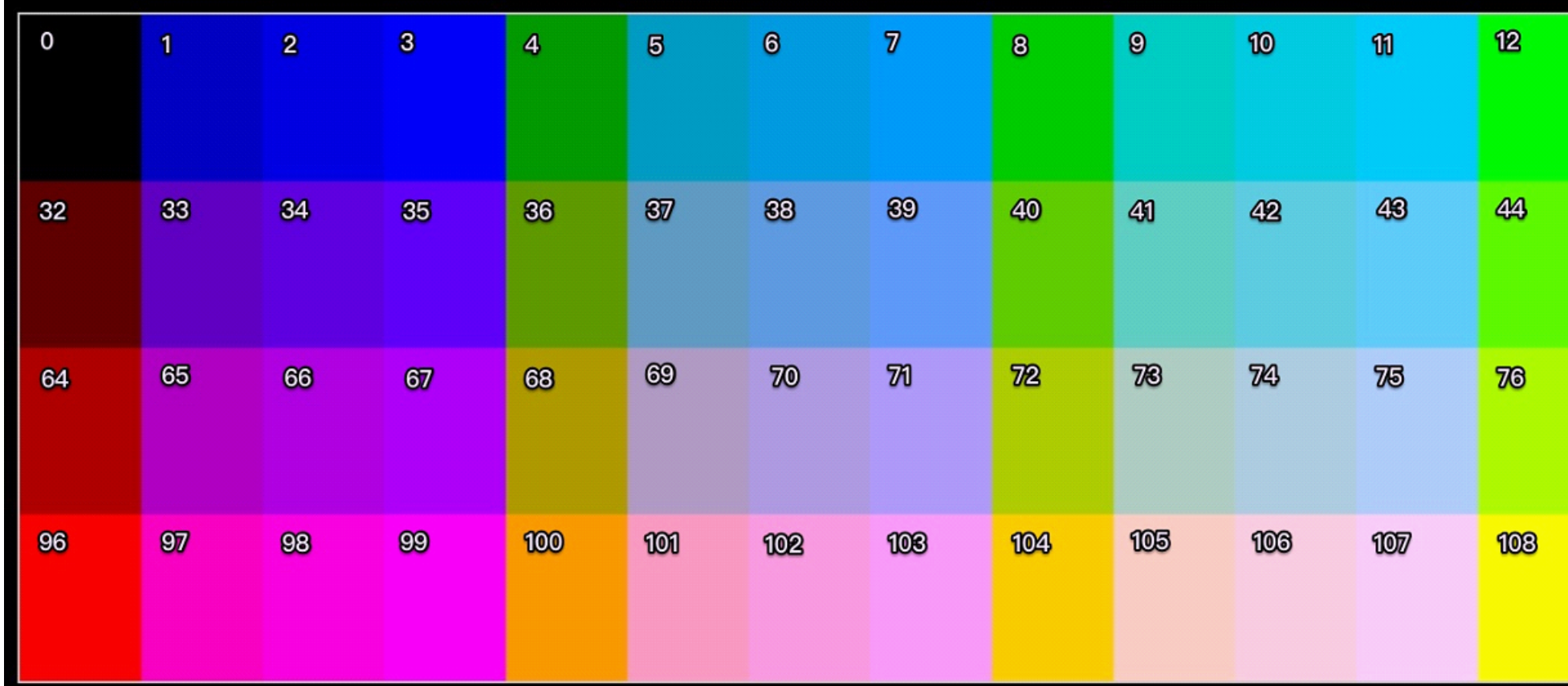

\*UNLESS OTHERWISE SPECIFIED TOLERANCES PER DECIMAL PRECISION ARE: X=±1 (±0.039), X.X=±0.5 (±0.020), X.XX=±0.25 (±0.010), X.XXX=±0.127 (±0.005). LEAD SIZE=±0.05 (±0.002), LEAD LENGTH=±0.75 (±0.030). MIN= +DECIMAL PRECISION

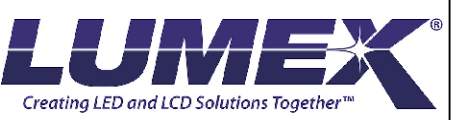

CAROL STREAM, IL 60188 PHONE: 800-278-5666 FAX:630-315-2150 WEB: WWW.LUMEX.COM

**\*\*THE SPECIFICATIONS MAY CHANGE AT ANY TIME WITHOUT NOTICE.\*\***

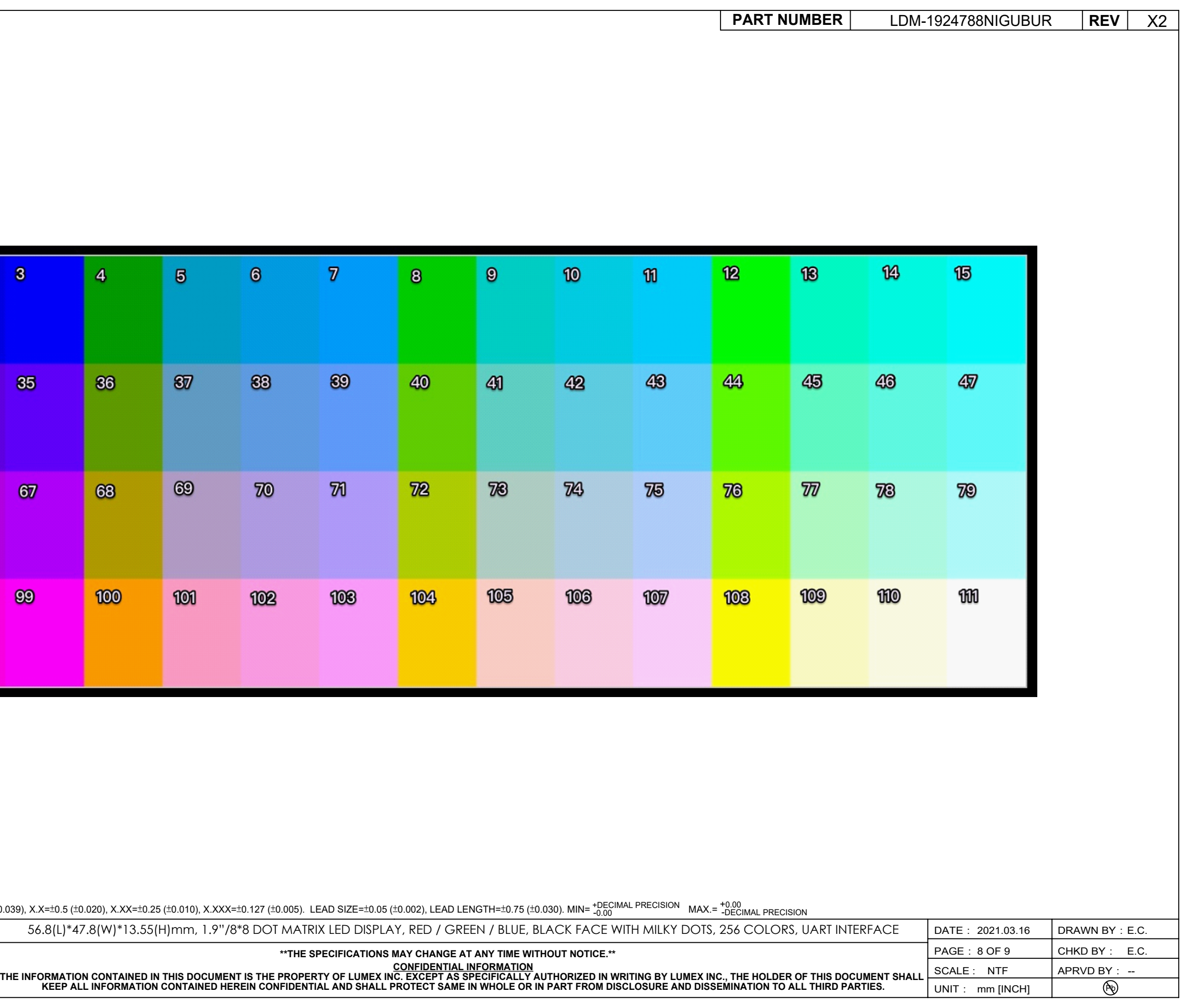

425 N. GARY AVE. DATE: DRAWN BY: 56.8(L)\*47.8(W)\*13.55(H)mm, 1.9"/8\*8 DOT MATRIX LED DISPLAY, RED / GREEN / BLUE, BLACK FACE WITH MILKY DOTS, 256 COLORS, UART INTERFACE

### **NO. OF 8X16 PATTERN**

## **NO. OF 8X8 PATTERN NO. OF 16X16 PATTERN**

## **ASCII CODE OF 5X7 FONTS AND 8X16 FONTS ASCII CODE OF 16X16 FONTS**

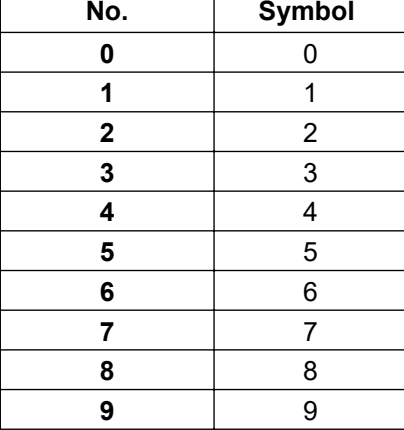

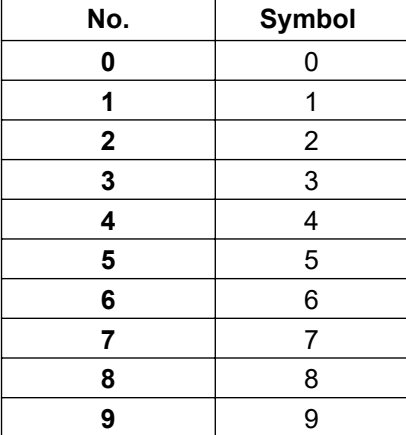

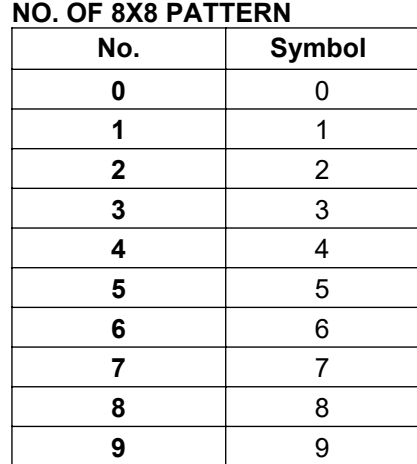

\*UNLESS OTHERWISE SPECIFIED TOLERANCES PER DECIMAL PRECISION ARE: X=±1 (±0.039), X.X=±0.5 (±0.020), X.XX=±0.25 (±0.010), X.XXX=±0.127 (±0.005). LEAD SIZE=±0.05 (±0.002), LEAD LENGTH=±0.75 (±0.030). MIN= +DECIMAL PRECISION

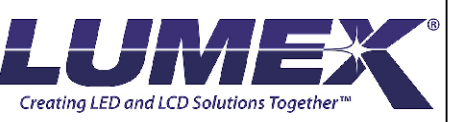

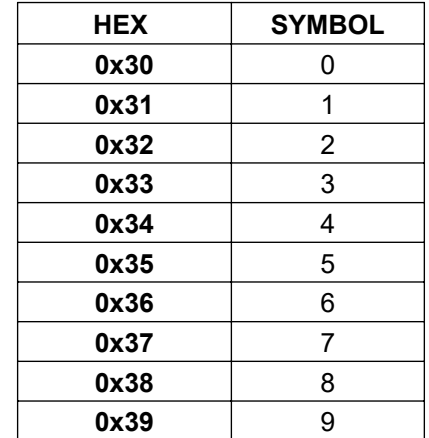

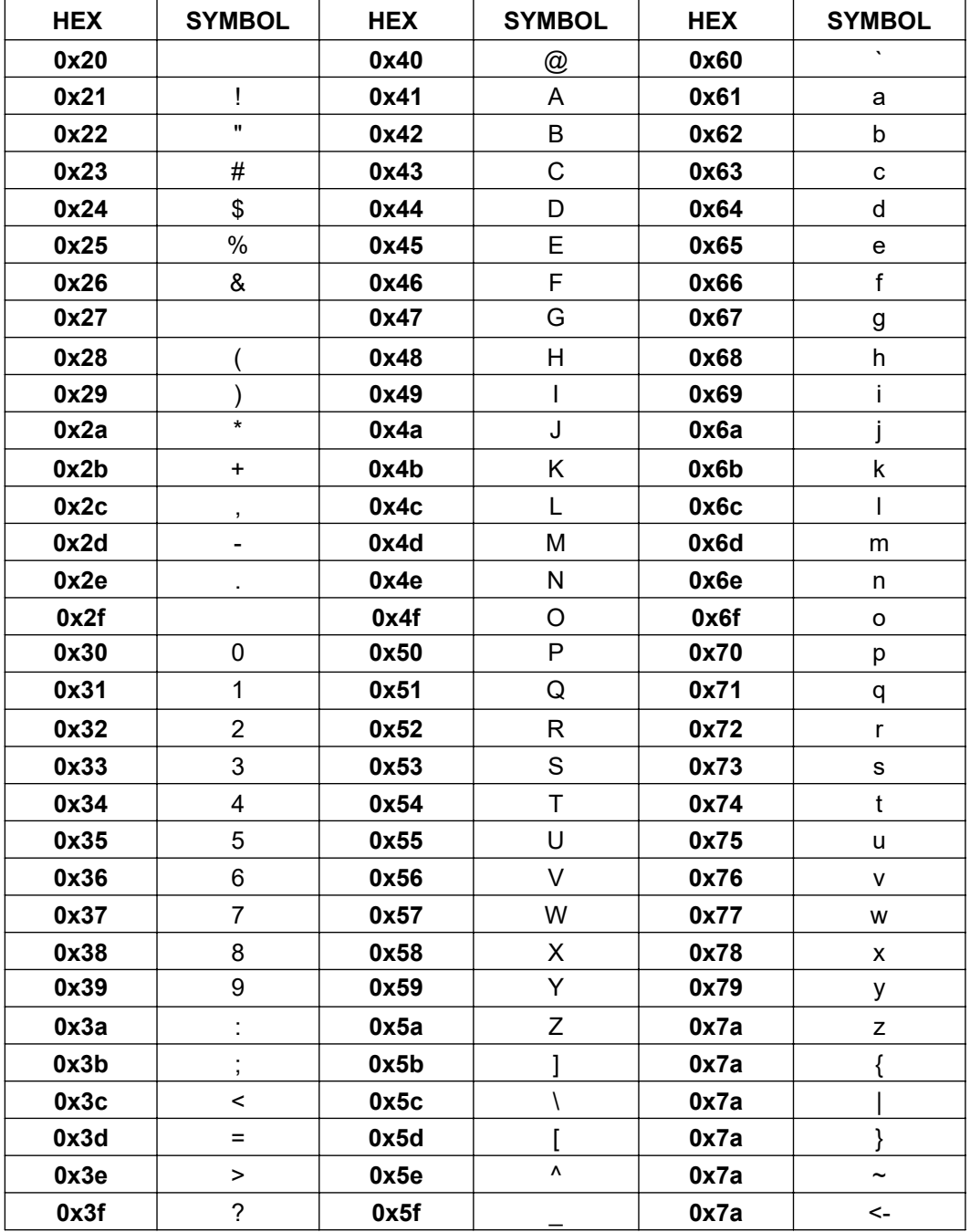

CAROL STREAM, IL 60188 PHONE: 800-278-5666 FAX:630-315-2150 WEB:WWW.LUMEX.COM **\*\*THE SPECIFICATIONS MAY CHANGE AT ANY TIME WITHOUT NOTICE.\*\***

CONFIDENTIAL INFORMATION<br>THE INFORMATION CONTAINED IN THIS DOCUMENT IS THE PROPERTY OF LUMEX INC. EXCEPT AS SPECIFICALLY AUTHORIZED IN WRITING BY LUMEX INC., THE HOLDER OF THIS DOCUMENT SHALL<br>KEEP ALL INFORMATION CONTAINED

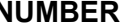

## **PART NUMBER** | LDM-1924788NIGUBUR | REV | X2

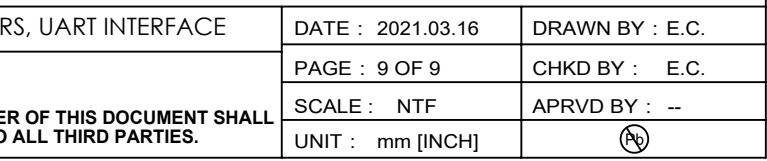

425 N. GARY AVE. DATE: DRAWN BY: 56.8(L)\*47.8(W)\*13.55(H)mm, 1.9"/8\*8 DOT MATRIX LED DISPLAY, RED / GREEN / BLUE, BLACK FACE WITH MILKY DOTS, 256 COLORS, UART INTERFACE

# **X-ON Electronics**

Largest Supplier of Electrical and Electronic Components

*Click to view similar products for* [LED Displays & Accessories](https://www.x-on.com.au/category/optoelectronics/displays/led-displays-accessories) *category:*

*Click to view products by* [Lumex](https://www.x-on.com.au/manufacturer/lumex) *manufacturer:* 

Other Similar products are found below :

[LTC-2721WC](https://www.x-on.com.au/mpn/liteon/ltc2721wc) [LTC-4624JD](https://www.x-on.com.au/mpn/liteon/ltc4624jd) [LTC-4627G](https://www.x-on.com.au/mpn/liteon/ltc4627g) [LTC-4627WC](https://www.x-on.com.au/mpn/liteon/ltc4627wc) [LTC-571P](https://www.x-on.com.au/mpn/liteon/ltc571p) [LTD-5021AWC](https://www.x-on.com.au/mpn/liteon/ltd5021awc) [LTM-8522G](https://www.x-on.com.au/mpn/liteon/ltm8522g) [LTP-4323P](https://www.x-on.com.au/mpn/liteon/ltp4323p) [LTP-747G](https://www.x-on.com.au/mpn/liteon/ltp747g) [LTS-3361JG-06](https://www.x-on.com.au/mpn/liteon/lts3361jg06) [1668](https://www.x-on.com.au/mpn/molex/1668) [HT-F196NB-5323](https://www.x-on.com.au/mpn/inolux/htf196nb5323) [IPD2131-27](https://www.x-on.com.au/mpn/osram/ipd213127) [LDQ-N514RI](https://www.x-on.com.au/mpn/lumex/ldqn514ri) [LDS-A3506RD](https://www.x-on.com.au/mpn/lumex/ldsa3506rd) [LDS-A3926RI](https://www.x-on.com.au/mpn/lumex/ldsa3926ri) [SC03-12HDB](https://www.x-on.com.au/mpn/kingbright/sc0312hdb) [SI-B9T151550WW](https://www.x-on.com.au/mpn/samsung/sib9t151550ww) [SI-B9V171550WW](https://www.x-on.com.au/mpn/samsung/sib9v171550ww) [SLC-3PF-WL](https://www.x-on.com.au/mpn/idec/slc3pfwl) [SLDN-32M-G](https://www.x-on.com.au/mpn/idec/sldn32mg) [1624](https://www.x-on.com.au/mpn/ck/1624) [LTC-2621JD](https://www.x-on.com.au/mpn/liteon/ltc2621jd) [LTC-2623WC](https://www.x-on.com.au/mpn/liteon/ltc2623wc) [LTC-4624P](https://www.x-on.com.au/mpn/liteon/ltc4624p) [LTC-4627JD](https://www.x-on.com.au/mpn/liteon/ltc4627jd) [LTC-5623JD-20](https://www.x-on.com.au/mpn/liteon/ltc5623jd20) [LTD-322G](https://www.x-on.com.au/mpn/liteon/ltd322g) [LTD-482PC](https://www.x-on.com.au/mpn/liteon/ltd482pc) [LTP-](https://www.x-on.com.au/mpn/liteon/ltp1057ahr)[1057AHR](https://www.x-on.com.au/mpn/liteon/ltp1057ahr) [LTP-1457AKR](https://www.x-on.com.au/mpn/liteon/ltp1457akr) [LTP-3784G-01](https://www.x-on.com.au/mpn/liteon/ltp3784g01) [LTS-313AP](https://www.x-on.com.au/mpn/liteon/lts313ap) [LTS-4812SKR-P](https://www.x-on.com.au/mpn/liteon/lts4812skrp) [LTS-547AE](https://www.x-on.com.au/mpn/liteon/lts547ae) [LTS-6780P](https://www.x-on.com.au/mpn/liteon/lts6780p) [446010401-3](https://www.x-on.com.au/mpn/digitalview/4460104013) [HV-7W30-6829](https://www.x-on.com.au/mpn/inolux/hv7w306829) [DA43-](https://www.x-on.com.au/mpn/kingbright/da4311gwa) [11GWA](https://www.x-on.com.au/mpn/kingbright/da4311gwa) [LDD-E305RI](https://www.x-on.com.au/mpn/lumex/ldde305ri) [LDQ-N3402RI](https://www.x-on.com.au/mpn/lumex/ldqn3402ri) [LDQ-N3606RI](https://www.x-on.com.au/mpn/lumex/ldqn3606ri) [LDS-A3924RI-SI](https://www.x-on.com.au/mpn/lumex/ldsa3924risi) [LDT-M2804RI](https://www.x-on.com.au/mpn/lumex/ldtm2804ri) [86004CB830](https://www.x-on.com.au/mpn/dialight/86004cb830) [LTP-3862JD](https://www.x-on.com.au/mpn/liteon/ltp3862jd) [LTP-2088AKD](https://www.x-on.com.au/mpn/liteon/ltp2088akd) [LTD-](https://www.x-on.com.au/mpn/liteon/ltd6740p)[6740P](https://www.x-on.com.au/mpn/liteon/ltd6740p) [LTS-6880Y](https://www.x-on.com.au/mpn/liteon/lts6880y) [LDS-SMC3002RISUGTR](https://www.x-on.com.au/mpn/lumex/ldssmc3002risugtr)